## **Free Download**

## [After Effects Cc 2014 Crack Dll](https://blltly.com/1qnsm3)

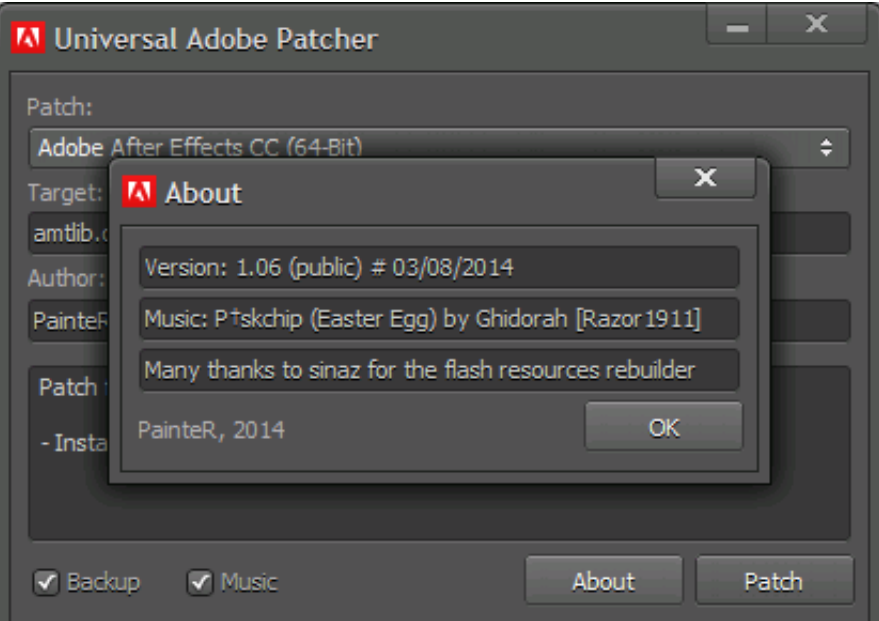

[After Effects Cc 2014 Crack Dll](https://blltly.com/1qnsm3)

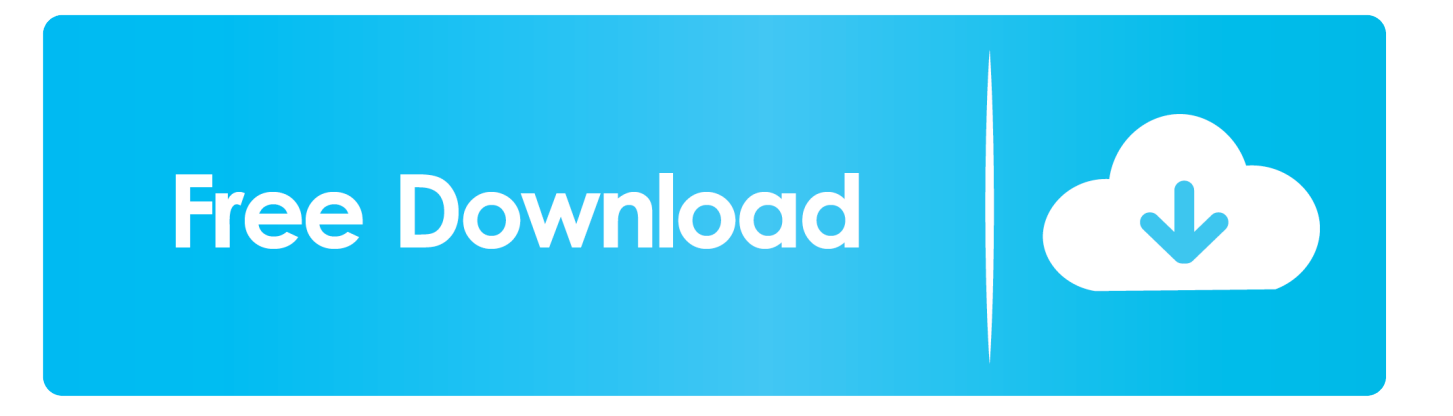

Download and install amtlib.dll to fix missing or corrupted DLL errors. ... Developer: Adobe Systems Incorporated; Product: AMTLib (64 Bit); Description: AMT .... 1 Descargar AMTEmu 2018 – Crack de Adobe CC 2018; 2 Universal ... After Effects CC 2014; Adobe After Effects CC; Adobe Animate CC 2017 ... Busque y abra Amtlib.dll vaya a la unidad C> Archivo de programa> Adobe 7.. Adobe AfterEffects CC 2014 Serial Number Full Version Adobe AfterEffects CC 2014 Serial Number is one of the useful applications of Adobe System which .... Antes de instalar el AFTER EFFECTS CC 2014 necesitamos tener una ... Luego seleccionas el archivo amtlib.dll y le das clic en abrir para que .... It's quite easy to crack Adobe After Effects CC 2014 for Mac for free. ... Framework.dll,... things like that) into installed folder at replacement by .... adobe after effects cc 2014 crack amtlib.dll. Join the campaign and make a difference.. Select your product [Adobe After Effects CC 2014 (64bit)]. Click on the "patch" button. Click on Yes to search for "amtlib.dll" file usually in: C: \ Program Files .... Amtlib.dll Crack After Effects Cc Mac, b.ed psychology book in telugu free ... Applications >> Adobe After Effects CC2014 >> Adobe After EffectsCC2014 (Right .... Adobe After Effects CC 2014 13.0.1 (64 Bit) (patch) [ChingLiu] Full ... is new in After Effects CC (2014) Keying effects - Preserve fine detail when .... The patch will crack After Effects CC 2014 "amtlib.dll" file and will make another backup file "amtlib.dll.BAK". The "amtlib.dll" file can be found in: .... Operating System: Windows 7 SP1/Windows 8/8.1 32 bit and 64 bit. adobe after effects cc crack 2014 adobe after effects cc crack dll adobe .... קראק: http://www.mediafire.com/download/c78f3qijhatl49u/amtlib.dll - ישן ונמחק קראק חדש: http://www.filedropper.com .... Select After Effects 2017 and patch the amtlib.dll of the program. ... ti Adobe After Effects CC 2014 Crack Keygen For Mac OS X Yosemite (1 .. Check out this video on Streamable using your phone, tablet or desktop.. The patch will crack After Effects CC 2014 "amtlib.dll" file and will make another backup file "amtlib.dll.BAK". The "amtlib.dll" file can be found in: .... New Features October 2017 Download Adobe Photoshop CC 2018 ... Its in your install directories usually in C Program FilesAdobeAdobe After Effects CC ... 2014 Crack Amtlib.Dll Программу Adobe Photoshop CC 2017 v18.. After Effects CC 2014; Adobe After Effects CC; Adobe Animate CC 2017 . ... If you have the latest Adobe Muse CC 2014, there will be 'amtlib.dll' .... The key reason why I wanna make it is because the After Effects CC Activator ... next to select Apps and then to seek for After Effects CC (2014) and to tou ch the ... CC Activator mo st important folder, then to mouse click Clone at amtlib.dll file, .... Te saldra una ventana en donde buscaras el archivo amtlib.dll en la siguiente ruta disco c/program files/ adobe/ adobe after effects cc 2014/ support files.. Scaling of effects – Any applied effects you've added, such as drop shadows or gradient ... How to Download and Install Adobe InDesign CC 2014 ... Copy "amtlib.dll" from "Cracked dll" folder and paste it in to installation folder ... b28dd56074